## SQL et les bases de données relationnelles

SQL déclaratif : le calcul relationnel

Guillaume Raschia — Nantes Université

Dernière mise-à-jour : 7 décembre 2023

originaux de Philippe Rigaux, CNAM

1

# SQL conjonctif (S3.2)

## Plan de la session

SQL conjonctif (S3.2)

Quantifcation et négation (S3.3)

Conception de requêtes (S3.4)

## SQL, première partie

Cette section présente les requêtes SQL conjonctives qui sont celles qui s'expriment sans négation  $(\neg)$  ni disjonction  $(\vee)$ .

- Forme d'une requête SQL : variables-nuplets, conditions, construction du nuplet-résultat
- Requêtes mono-variables
- Requêtes multi-variables

 $\mathfrak{Z}$ 

### Variable-nuplet

SQL manipule des nuplets ouverts de la forme  $t = (a_1, a_2, \dots, a_n)$ . Nous les appellerons des variables-nuplets.

La quantification porte sur la variable-nuplet  $t : \exists t$  et  $\forall t$ .

On désigne les attributs en les rattachant à  $t : t.a_1, t.a_2$ , etc.

On peut exprimer des comparaisons :  $t.a_i = a$  ou  $t.a_i = t.a_i$ 

### Requête mono-variable

Les requêtes les plus simples utilisent une seule variable-nuplet. Leur forme logique du calcul relationnel est :

 ${f_t, a_1, t, a_2, \cdots, t, a_n \mid T(t) \wedge F_{cond}(t)}$ 

ou de manière équivalente, avec des variables-domaines :

 $\{x_1, x_2, \dots, x_n \mid \exists \vec{y}, T(\vec{x}, \vec{y}) \wedge F_{\text{cond}}(\vec{x}, \vec{y})\}$  ou  $Q(\vec{x}) = \exists \vec{y}, T(\vec{x}, \vec{y}) \wedge F_{\text{cond}}(\vec{x}, \vec{y})$ 

#### Requête mono-variable : traduction en SQL

Expression du calcul relationnel :

 $\{t, a_1, t, a_2, \cdots, t, a_n \mid T(t) \wedge F_{\text{cond}}(t)\}\$ 

La forme SQL

select [distinct] t.a1, t.a2, ..., t.an from T as t where <condition>

C'est un « bloc » avec trois clauses :

- le from défnit la variable libre et sa portée
- le where défnit la condition sur la variable libre
- le select (avec distinct optionnel) construit le nuplet-résultat

Parlons du distinct

4

6

Une relation n'a pas de doublon. Or certaines requêtes peuvent en produire : select l.type from Logement as l

## type Auberge Hôtel Gîte Hôtel

Le distinct garantit que les doublons sont éliminés. select distinct l.type from Logement as l

Certaines requêtes ne peuvent pas produire de doublon! À approfondir.

## Premier exemple

Code, nom et type des logements en Corse.

```
select t.code, t.nom, t.type
from Logement as t
where t.\bar{l}ieu = 'Corse'
```
Correspond à la formule

 ${t$ *.code, t.nom, t.type* | Logement(*t*)  $\wedge$  *t.lieu* = 'Corse'}

Forme simplifée :

select code, nom, type from Logement where lieu = 'Corse'

### Requête multi-variables

Regardons pour deux variables : la généralisation est facile.

Forme de la requête :

```
select [distinct] t1.a1, ..., t1.an, t2.a1, ..., t2.am
from T1 as T1, T2 as T2where \langlecondition\rangle
```
#### Interprétation

Parmi toutes les afectations possibles des variables, on ne conserve que celles qui satisfont la condition exprimée par  $F_{\text{cond}}$ .

## Interprétation

La variable est affectée à chaque nuplet de la table définie par la portée. On garde toutes les affectations qui satisfont la condition  $F_{\text{cond}}$ . La seule afectation correcte est surlignée ci-dessous.

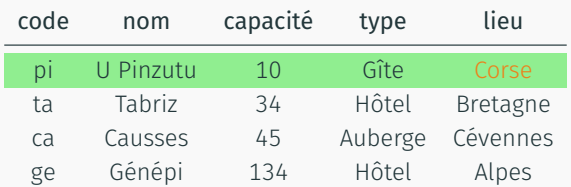

#### Trivial ? Oui,

et tant mieux, car cette interprétation fonctionne pour toutes les requêtes.

## Un exemple détaillé : logements où on peut pratiquer la plongée

```
{✓.code, ✓.nom, a.codeActivité | Logement(✓) ^ Activité(a)
                  \land a.codeActivité = 'Plongée' \land l.code = a.codeLogement}
Nous avons besoin de deux variables a et ℓ :
  • la première (a) parcourt les nuplets de Activité;
  \cdot la seconde (\ell) parcourt les nuplets de Logement;
  • l'attribut codeActivité de a vaut « Plongée » ;
  • les deux variables partagent le même code de logement.
select distinct l.code, l.nom, a.codeActivité
from Logement as l, Activité as a
where l.code = a.codeLoqementand (a.codeActivité = 'Plongée' or a.codeActivité = 'Voile')
```
 $1<sub>0</sub>$ 

8

### Interprétation : afectation des deux variables

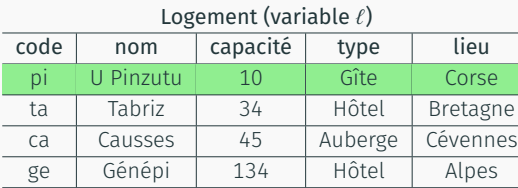

#### Activité (variable *a*)

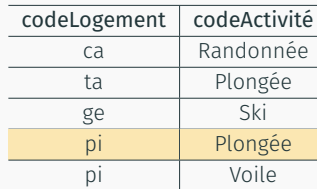

12

## Interprétation : afectation des deux variables

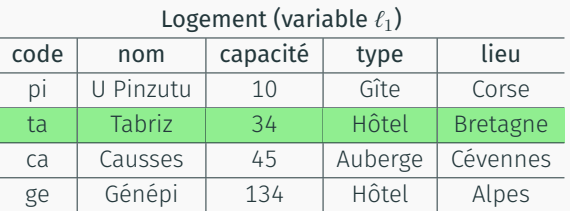

#### Logement (variable  $\ell_2$ )

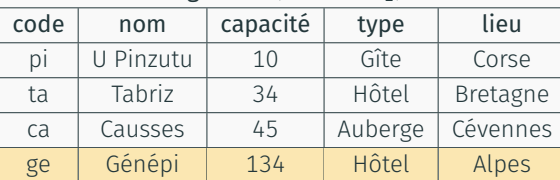

#### 14

### Deuxième exemple : les paires de logements qui sont du même type

Nous avons besoin de deux variables,

- chacune ayant pour portée la table Logement
- les deux variables partagent le même attribut type

select distinct l1.nom as nom1, l2.nom as nom2 from Logement as l1, Logement as l2 where l1.type = l2.type

#### Soit la formule

 $\{\ell_1$ .nom,  $\ell_2$ .nom | Logement $(\ell_1) \wedge$  Logement $(\ell_2) \wedge \ell_1$ .type =  $\ell_2$ .type}

ou de manière équivalente :

{*x, y* | 9*z,* Logement(\_*, x,* \_*, z,* \_) ^ Logement(\_*, y,* \_*, z,* \_)}

## Autre afectation possible

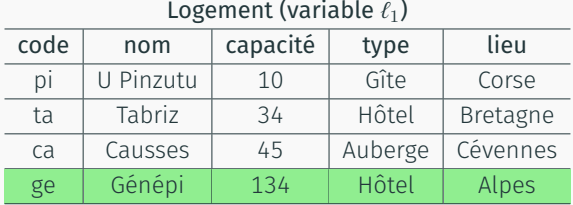

### Logement (variable  $\ell_2$ )

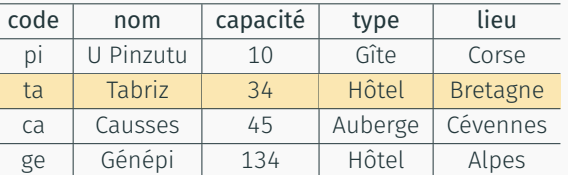

15

## Encore une autre (et trois autres encore possibles)

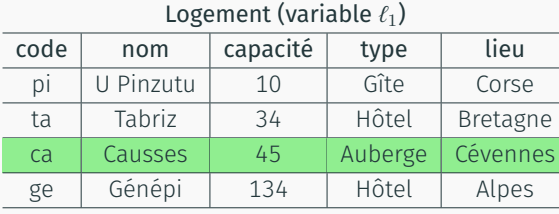

## Logement (variable  $\ell_2$ ) code nom capacité type lieu pi U Pinzutu 10 Gîte Corse ta Tabriz 34 Hôtel Bretagne ca | Causses | 45 | Auberge | Cévennes ge Génépi | 134 | Hôtel | Alpes

16

# Quantifcation et négation (S3.3)

## À retenir

Quelle que soit sa complexité, l'interprétation d'une requête SQL peut toujours se faire de la manière suivante.

- Chaque variable du from peut être afectée à tous les nuplets de sa portée.
- Le where défnit une condition sur ces variables : seules les afectations satisfaisant cette condition sont conservées.
- Le nuplet résultat est construit à partir de ces afectations.

## SQL, quantifcateurs et négation

Cette section présente les quantifcations existentielle et universelle.

Les quantifcateurs permettent l'expression de la négation : « je veux tous ces nuplets sauf ceux-là ».

Dans cette section :

- Le quantifcateur exists et l'expression du « pour tout »
- La négation
- Equivalence des requêtes : plusieurs syntaxes, une seule interprétation.

#### Le quantifcateur "exists"

Considérons la requête « les logements où l'on peut faire du ski ».

```
{f.\texttt{nom} \mid \texttt{Logement}(\ell) \land \exists a,\texttt{Activité}(a)}
```
 $\land$  *a*.codeActivité = 'Ski'  $\land$  *l*.code = *a*.codeLogement}

 $En SOL$ 

```
select distinct l.nom
from Logement as l, Activité as a
where l.\overline{code} = a.\overline{codeLogenent}and a.codeActivité = 'Ski'
```
La variable *a* n'intervient pas dans le nuplet-résultat. Il s'agit d'une variable liée.

19

 $21$ 

#### Construction de formules complexes

On peut construire des formules imbriquées (sous-requêtes SQL) sans limitation de profondeur.

Qui est allé dans les Alpes ?

```
select distinct v.prénom, v.nom
from Voyageur as v, Séjour as s, Logement as l
where v.id = s.idVovageurand s.codeLogement = l.codeand l.lieu = 'Alpes'
```
Ni *s* ni ℓ ne sont utilisées dans la construction du nuplet-résultat.

## Qui est allé dans les Alpes ?

Suite de l'exemple

requête SQL équivalente select distinct l.nom from Logement as l where exists (select 42

« à plat » de la requête.

Avec un quantifcateur existentiel : « Les voyageurs pour lesquels il existe un séjour dans les Alpes ».

Légère reformulation : on cherche les logements où il existe une activité "Ski".

where l.code = a.codeLogement and a.codeActivité = 'Ski')

Bien que littérale, l'imbrication n'est pas recommandée là où il existe une version

from Activité as a

```
select distinct v.prénom, v.nom
from Voyageur as v
where exists (select 42
                 from Séjour as s, Logement as l
                 where v.id = s.idVoya\overline{g}eur<br>and s.codeLo\overline{g}ement = l.cs.codeLogement = l.codeand l.lieu = 'Alpes')
```
Plus clair ? Moins clair ?

### Imbrication d'imbrication

```
Avec deux quantifcateurs existentiels : « Les voyageurs pour lesquels il existe un
séjour dont le logement existe dans les Alpes ».
```

```
select distinct v.prénom, v.nom
from Voyageur as v
where exists (select 42
                from Séjour as s
                where v \cdot id = s \cdot id \vee o and exists (select 42
                       exists (select 42
                                from Logement as l
                                where s.codeLogement = l.codeand l.lieu = 'Alpes')
              )
```
Pas très naturel.

#### Quantifcateur universel

Les voyageurs qui ont séjournés dans tous les logements.

```
{v.prénom, v.nom | Voyageur(v) ^
```

```
\forall \ell, Logement(\ell) \Rightarrow
```

```
(existss, Séjour(s) \land s.codeLogement = l.code \land s.idVoyageur = v.id)
```
La formule implicative est « intuitive ».

Ni l'implication, ni le quantifcateur universel ne sont traduisibles en SQL.

- L'implication :  $p \Rightarrow q \equiv \neg p \lor q$
- Le quantificateur universel :  $\forall x, P(x) \equiv \neg \exists x, \neg P(x)$

25

23

## Négation

```
Les logements qui ne proposent pas de Ski.
      \{ \ell \cdot \text{nom} \mid \text{Logement}(\ell) \land \neg \exists a, \text{Activité}(a) \}\land a.codeActivité = 'Ski' \land l.code = a.codeLogement}
   Correspond à la formulation : Les logements où il n'existe pas d'activité Ski.
   select distinct l.nom
   from Logement as l
   where not exists (select 42
                           from Activité as a
                           where l.code = a.codeLogement
                           and a.codeActivité = 'Ski')
                                                                                          24Quantifcateur universel par la double négation
   Reformulation avec double négation : on cherche les voyageurs pour lesquels il
   n'existe pas de logement dans lequel ils n'ont pas séjourné.
   select distinct v.prénom, v.nom
   from Voyageur as v
   where not exists (select 42
                           from Logement as l
                           where not exists (select 42
                                                    from Séjour as s
                                                   where l.\overline{code} = s.\overline{codeLogement}<br>and v.\overline{id} = s.\overline{id} \vee \overline{open} \vee nv.id = s.idVoyageur)26
```
## À retenir

SQL = un langage normalisé à la défnition très précise.

#### À propos de la construction SELECT-FROM-WHERE

- Tout ce qui peut s'exprimer par une formule logique est exprimable en SQL. Ni plus, ni moins.
- Inversement, tout ce qui ne s'exprime pas par une formule (boucles, incrémentations, etc.) ne s'exprime pas en SQL.

Maîtriser SQL = savoir formuler sa requête de manière rigoureuse.

27

## Construction d'une requête SQL

- Le résultat d'une requête est une relation constituée de nuplets.
- Chaque nuplet du résultat est construit à partir d'un ensemble de *n* nuplets  $t_1, t_2, \cdots, t_n$  provenant de la base de données.
- Ces *n* nuplets doivent satisfaire un ensemble de conditions (exprimé par une formule).

La clause from sert à définir les  $t_1, t_2, \cdots, t_n$ , la clause where à définir les conditions, la clause select à construire un nuplet-résultat à partir des  $t_1, t_2, \cdots, t_n$ .

Dans cette section nous étudions le processus (mental) de conception d'une requête.

28

## Étape préalable : comprendre le schéma

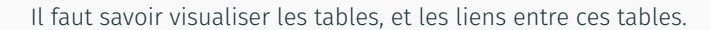

Conception de requêtes (S3.4)

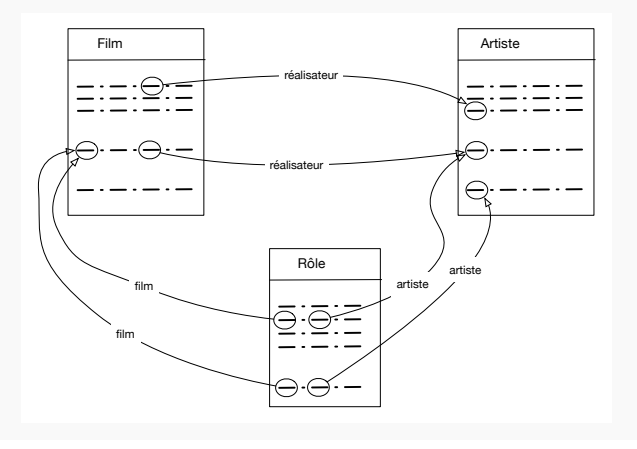

## Imaginer une requête = visualiser les nuplets

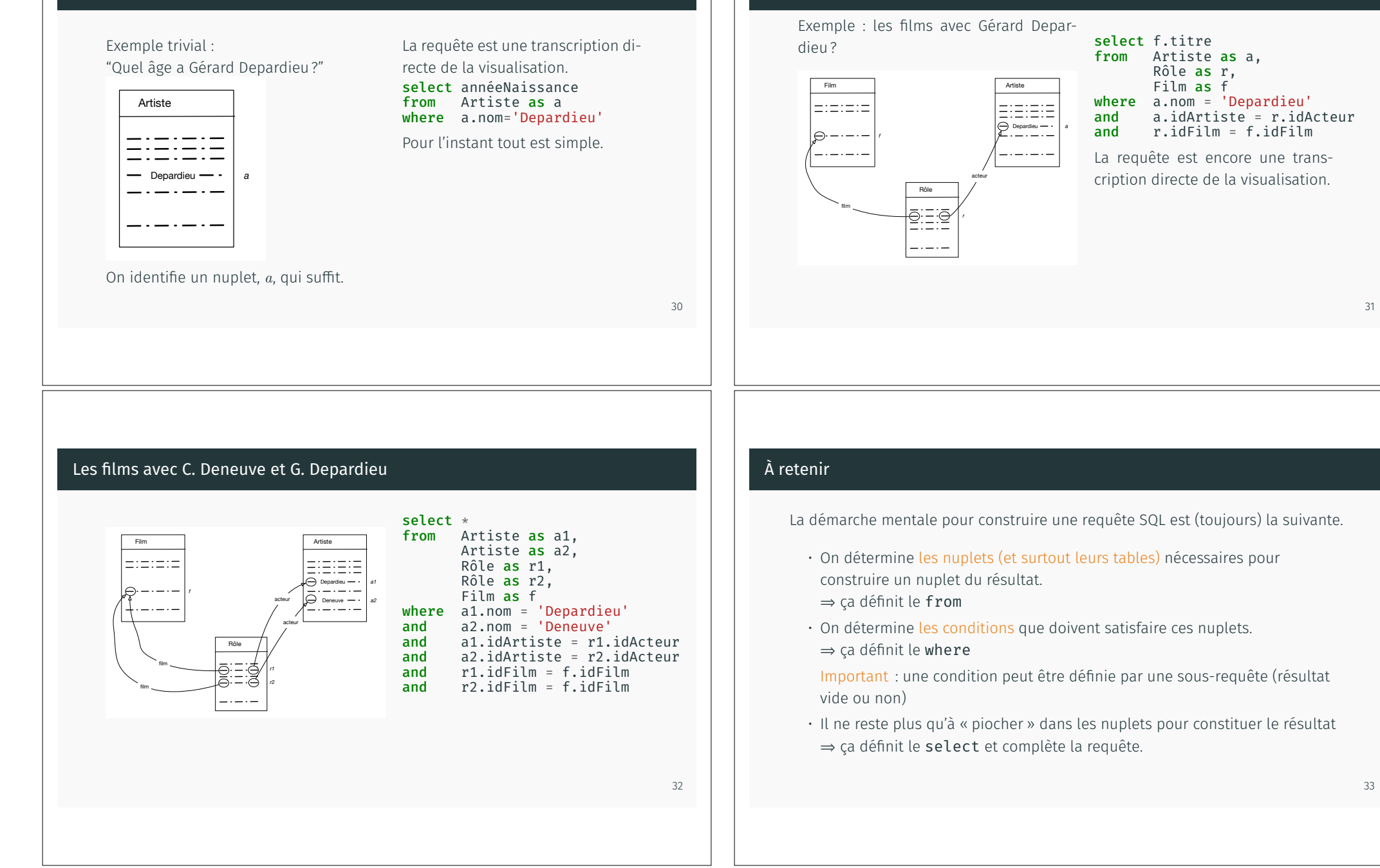

Souvent il faut plusieurs nuplets